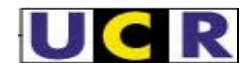

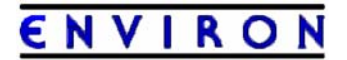

**Draft Final Modeling Protocol** 

## **CALMET/CALPUFF Protocol for BART Exemption Screening Analysis for Class I Areas in the Western United States**

Prepared for:

Western Regional Air Partnership Air Quality Modeling Forum c/o Tom Moore Western Governors' Association

Prepared by:

Western Regional Air Partnership Air Quality Modeling Forum Regional Modeling Center

Gail Tonnesen and Zion Wang University of California at Riverside

Ralph Morris, Abby Hoats and Yiqin Jia ENVIRON International Corporation

August 15, 2006

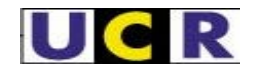

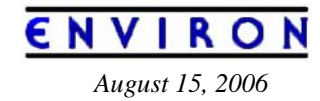

## **Table of Contents**

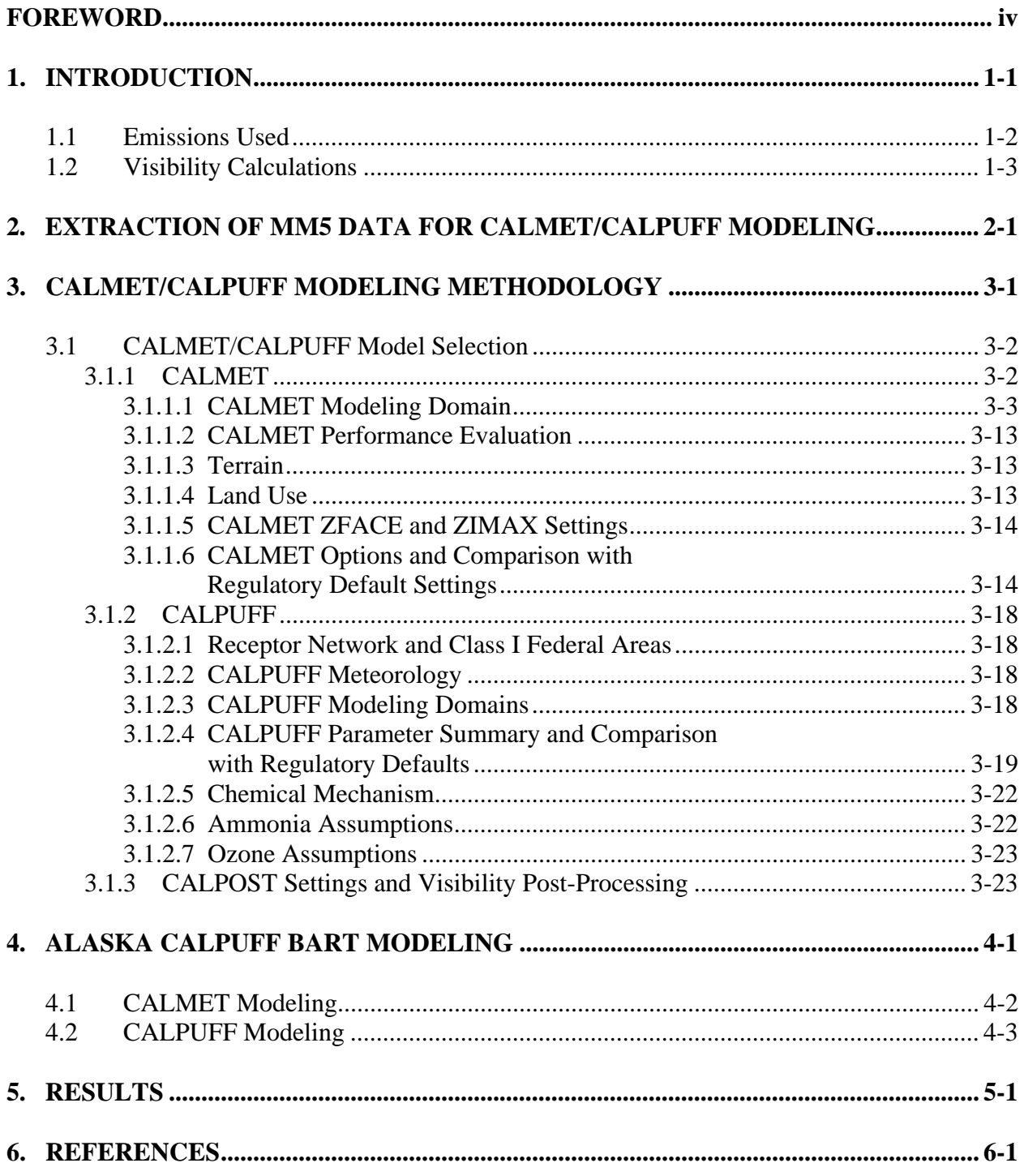

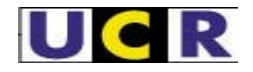

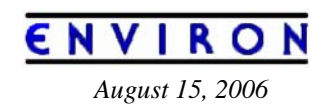

#### **TABLES**

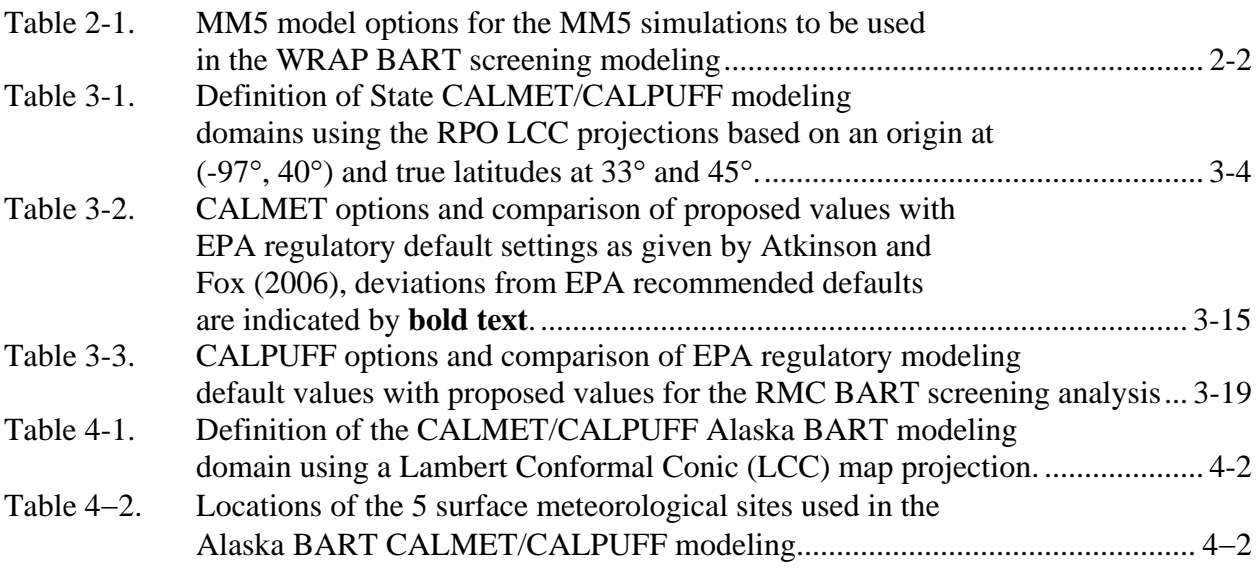

### **FIGURES**

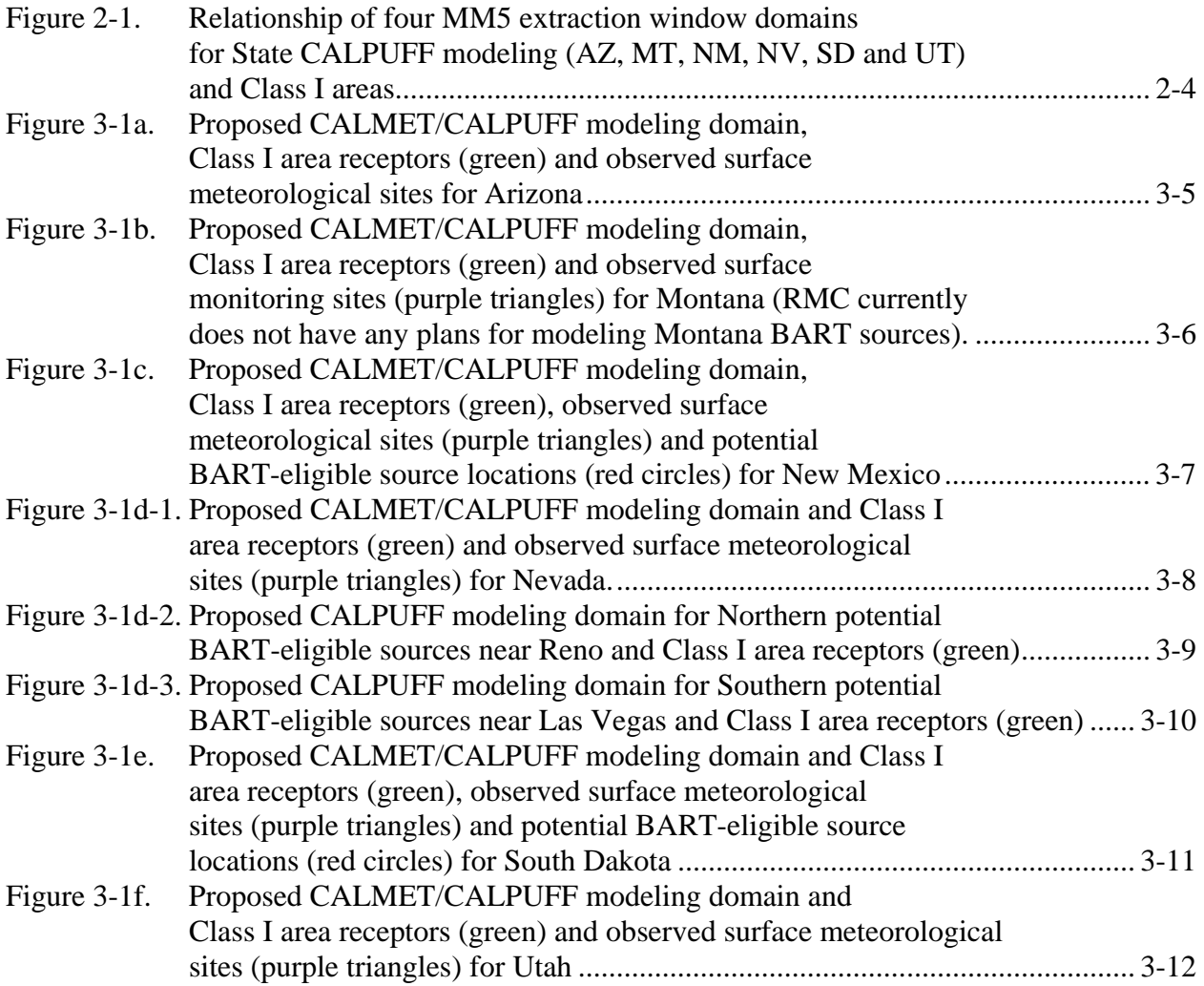

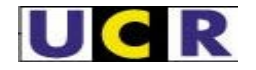

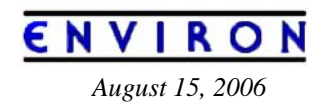

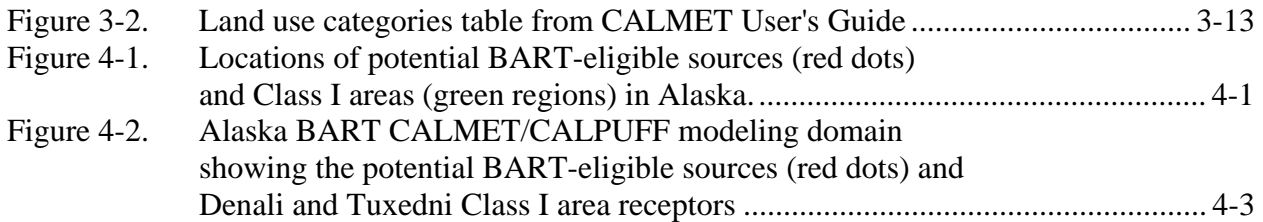

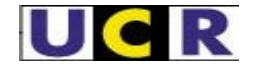

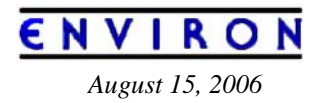

# **FOREWORD**

This document is a draft final Modeling Protocol that discusses the procedures to be used by the Western Regional Air Partnership (WRAP) Regional Modeling Center (RMC) for developing MM5 databases to support CALMET/CALPUFF modeling and for conducting BART screening exemption modeling using the CALMET/CALPUFF modeling system for six WRAP region States: Alaska; Arizona; New Mexico; Nevada; Utah; and South Dakota. Processed MM5 data will also be provided to Montana who will conduct their own CALMET/CALPUFF BART modeling.

This Modeling Protocol is based on the BART CALPUFF Modeling Protocol prepared by the Colorado Department of Public Health and Environment (CDPHE) Air Pollution Control Division (APCD) (CDPHE, 2005). We would like to thank Chuck Machovec and others at the CDPHE/APCD for allowing us to use their Modeling Protocol as a starting point for the WRAP RMC Modeling Protocol.

In addition to addressing different States, potential BART-eligible sources and Class I areas, there are several other differences between the proposed CALMET/CALPUFF modeling approach in this Modeling Protocol versus those proposed by the CDPHE (CDPHE, 2005) and other WRAP States (e.g., NDDOH, 2005). For example, we are proposing to use the three years of 2001, 2002 and 2003 for which 36 km MM5 data are available, whereas the CDPHE used the three years of 1996, 2001 and 2002. One major change in this revised draft Modeling Protocol compared to previous draft Modeling Protocols prepared by the WRAP RMC is we are now using meteorological observations along with the MM5 data as input to the CALMET/CALPUFF modeling system. In previous draft Modeling Protocols we proposed to operate CALMET using just the MM5 data without observed meteorological observations (i.e., the NOOBS mode). Comments received from EPA and Federal Land Managers (FLMs) noted that running CALMET/CALPUFF with meteorological observations was preferred and more conservative. Thus, meteorological observations were acquired and processed for input into CALMET for the WRAP RMC BART screening exemption modeling.

The resultant CALMET/CALPUFF modeling databases developed under this work effort will be made available to the affected States. If the States or others wish to use or enhance the databases (e.g., high grid resolution, addition of more meteorological observations, etc.), they may obtain the databases from the States.

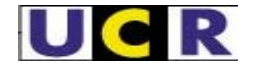

# **1. Introduction**

Federal law requires Best Available Retrofit Technology (BART) for any BART-eligible source that ''emits any air pollutant which may reasonably be anticipated to cause or contribute to any impairment of visibility" in any mandatory Class I federal area. Pursuant to federal regulations, states have the option of exempting a BART-eligible source from the BART requirements based on dispersion modeling demonstrating that the source cannot reasonably be anticipated to cause or contribute to visibility impairment in a Class I area.

According to 40 CFR Part 51, Appendix Y (EPA BART Guidelines; EPA, 2005), a BARTeligible source is considered to "contribute" to visibility impairment in a Class I area if the modeled  $98<sup>th</sup>$  percentile change in deciviews is equal to or greater than the "contribution" threshold." Any BART-eligible source determined to cause or contribute to visibility impairment in any Class I area is subject to BART. The EPA BART Guidelines suggest a contribution threshold of 0.5 change in deciview be used.

The WRAP RMC is processing 36 km MM5 data for the three years of 2001, 2002 and 2003 to support CALMET/CALPUFF modeling for six WRAP region States in the contiguous United States: Arizona; Montana; New Mexico; Nevada; Utah; and South Dakota. The processing of MM5 data to support CALMET/CALPUFF modeling for these six WRAP region States is discussed in Section 2. The WRAP RMC will conduct BART screening modeling for five of these States using the CALMET/CALPUFF modeling system and the 2001, 2002 and 2003 MM5 using procedures discussed in Section 3. The RMC will also conduct CALMET/CALPUFF BART screening modeling for sources in Alaska using a 2002 MM5 and CALMET/CALPUFF databases that is discussed in Section 4.

The WRAP RMC will apply CALPUFF with three years of meteorological data (one year for Alaska) and report on the 24-hour change in visibility (delta-deciview, Δdv) from potential BART-eligible sources at mandatory Federal Class I areas in and near each of the States modeled. The maximum and 98<sup>th</sup> percentile estimated 24-hour change in visibility ( $\Delta$ dv) will be summarized for each potential BART-eligible source and each Class I area under study. Spreadsheets of 24-hout average change in deciview from each potential BART-eligible source and each Class I area will be provided to the States in question who will determine which potential BART-eligible sources in their States are subject to BART.

The WRAP RMC will use this protocol for the initial subject-to-BART modeling for the States indicated above. However, it is up to the States themselves to make the subject to BART determination. Additional modeling performed by the States or source operators may supersede the screening results from the WRAP RMC. Subsequent modeling should use modeling techniques consistent with the EPA BART Guidelines (EPA, 2005). The CALMET/CALPUFF modeling databases developed by the WRAP RMC will be provided to the affected States if desired.

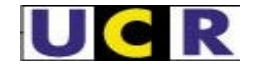

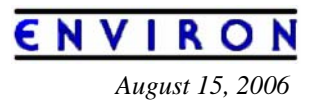

### **1.1. Emissions Used**

According to the EPA BART Guidelines: "*The emissions estimates used in the models are intended to reflect steady-state operating conditions during periods of high capacity utilization. We do not generally recommend that emissions reflecting periods of start-up, shutdown, and malfunction be used, as such emission rates could produce higher than normal effects than would be typical of most facilities. We recommend that States use the 24 hour average actual emission rate from the highest emitting day of the meteorological period modeled, unless this rate reflects periods start-up, shutdown, or malfunction*." (EPA, 2005)

Short-term emission rates  $(\leq 24$ -hours) should be modeled since visibility impacts are calculated for a 24-hour averaging period.  $SO_2$ , NOx, and PM10 (including condensible and filterable direct PM10) should be modeled from all BART-eligible units at the facility. States will provide the WRAP RMC with the source characteristics and emission rates to be used in the BART screening analysis. Source characteristics that must be included are:

- Stack Location (e.g., latitude/longitude, UTM, etc.)
- Stack Height (e.g., m or ft)
- Stack Diameter (e.g. m or ft)
- Exit Velocity (e.g., m/s or ft/s) or Flow Rate (e.g.,  $\text{m}^3\text{/s}$  or  $\text{ft}^3\text{/s}$ )

Emission rates that must be included include the following (e.g., gm/s, tons/day. tons/year):

- $\bullet$  SO<sub>2</sub>
- NOx (as  $NO2$ )
- Primary PM10

In addition, the PM10 emissions should be broken down by PM species as follows:

- SO4 (Sulfate, included primary  $H_2SO_4$ )
- NO3 (Nitrate)
- EC (Elemental Carbon)
- OC (Organic Carbon)
- PMF (Other  $PM_{2.5}$  or Soil)
- PMC (Coarse PM,  $PM_{2.5-10}$ )

However, in reality most States provided PM emission estimates for their potential BARTeligible sources as total PM<sub>10</sub> without speciation. In this case we will model the PM<sub>10</sub> as PM<sub>2.5</sub> and summarize the PM contribution to light extinction for the highest visibility impairment days and it will be up to the States to justify performing the BART exemption screening analysis without speciating the PM emissions (see Section 1.2 for extinction characteristics of the different components of PM).

Maximum actual 24-hour emission rates may not be generally available for all sources. It is up to the States to provide the WRAP RMC with the emission rates they wish the RMC to use. The CDPHE provided the following guidance in their BART Modeling Protocol on what emission rates the CDPHE felt was acceptable for CALPUFF BART exemption modeling (CDPHE, 2005):

- Short-term  $(\leq 24$ -hours) allowable emission rates (e.g., emission rates calculated using the maximum rated capacity of the source).
- Federally enforceable short-term limits (≤24-hours).
- Peak 24-hour actual emission rates (or calculated emission rates) from the most recent 3 to 5 years of operation that account for "high capacity utilization" during normal

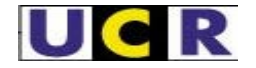

NVIRO *August 15, 2006* 

operating conditions and fuel/material flexibility allowed under the source's permit. In situations where a unit is allowed to use more than one fuel, the fuel resulting in the highest emission rates should be used for the modeling, even if that fuel has not been used in the last 3 to 5 years.

If short-term rates are not available, emissions rates based on averaging periods longer than 24 hours are acceptable only in cases where the modeling shows that the source has impacts equal to or greater than the contribution threshold (CDPHE, 2005).

The WRAP region States reviewing the visibility impacts will make their own opinion on the interpretation of the visibility modeling results in the case emission rates with longer averaging times than 24-hours are used. As noted above, if the visibility impact at a Class I area exceeds the 0.5 dv using longer averaging time emissions, then the 0.5 dv threshold would also be exceeded using the maximum 24-hour average emissions. If on the other hand, the visibility impacts due to the source at all Class I areas and all days are substantially below the 0.5 dv threshold, the State may be able to justify the determination that the source does not contribute significantly to visibility impairment at any Class I area.

### **1.2. Visibility Calculations**

The CALPUFF modeling of the potential BART-eligible sources at Class I areas will potentially produce estimated 24-hour concentrations of  $SO_4$ ,  $NO_3$ ,  $EC$ ,  $OC$ ,  $PMF$  and  $PMC$  concentrations at a set of receptors that cover the Class I area. These concentration estimates need to be converted to light extinction. The general theory for performing visibility calculations with the CALPUFF modeling system is described in several documents, including:

- "Interagency Workgroup on Air Quality Modeling (IWAQM) Phase 2 Summary Report and Recommendations for Modeling Long Range Transport Impacts" (IWAQM, 1998)
- "Federal Land Manager's Air Quality Related Values Workgroup (FLAG): Phase I Report" (FLAG, 2000)
- "A User's Guide for the CALPUFF Dispersion Model" (Scire, 2000)
- IMPROVE documents such as "Spatial and Seasonal Patterns and Temporal Variability of Haze and its constituents in the United State" (Malm et al., 2000)

In general, visibility is characterized either by visual range (the greatest distance that a large object can be seen) or by the light extinction coefficient, which is a measure of the light attenuation per unit distance due to scattering and absorption by gases and particles.

Visibility is impaired when light is scattered in and out of the line of sight and by light absorbed along the line of sight. The light extinction coefficient  $(b_{ext})$  considers light extinction by scattering  $(b_{scat})$  and light extinction by absorption  $(b_{abs})$ :

$$
b_{ext} = b_{scat} + b_{abs}
$$

The scattering components of extinction can be represented by these components:

- light scattering due to air molecules = Rayleigh scattering =  $b_{\text{ravelioh}}$ 
	- light scattering due to particles =  $b_{\rm{sp}}$

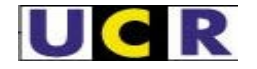

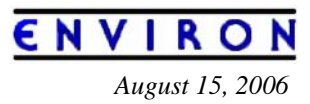

The absorption components of extinction can be represented by these components:

- light absorption due to gaseous absorption =  $b_{\text{ao}}$
- light absorption due to particle absorption =  $b_{ap}$

Modeled concentrations are converted to light extinction using the IMPROVE reconstructed mass extinction equation. This equation accounts for both light scattering and light absorption due to particles. The current IMPROVE reconstructed mass extinction equation does not account for light absorption due to gases. The IMPROVE Steering Committee has recently endorsed a new IMPROVE equation that includes light absorption due to gases, but EPA BART Guidelines and this Modeling Protocol will use the current IMPROVE equation.

Particle scattering,  $b_{sp}$ , can be expressed by its components:

 $b_{sp} = b_{SO4} + b_{NO3} + b_{OC} + b_{SOL} + b_{Coarse}$ 

where:

- $b_{SO4}$  = scattering coefficient due to sulfates = 3[(NH<sub>4</sub>)<sub>2</sub>SO<sub>4</sub>]f(RH)
- $b_{NQ3}$  = scattering coefficient due to nitrates = 3[NH<sub>4</sub>NO<sub>3</sub>]f(RH)
- $\bullet$  b<sub>OC</sub> = scattering coefficient due to organic aerosols = 4[OC]
- $\bullet$  b<sub>SOIL</sub> = scattering coefficient due to fine particles = 1[Soil] = 1[PMF]
- $\bullet$  b<sub>Coarse</sub>= scattering coefficient due to coarse particles = 0.6[Coarse Mass] = 0.6[PMC]

Particle absorption from soot is defined as:

 $b_{\text{ap}}$  = absorption due to elemental carbon (soot) = 10[EC]

The concentration values (in brackets) are expressed in micrograms per cubic meter. The numeric coefficient at the beginning of each equation is the dry scattering or absorption efficiency in meters-squared per gram (also called the extinction coefficient). Sulfate  $(SO<sub>4</sub>)$  and nitrate ( $NO_3$ ) are assumed to be completely neutralized by ammonium ( $NH<sub>4</sub>$ ). Both  $SO<sub>4</sub>$  and NO<sub>3</sub> are assumed to by hygroscopic and take up water under conditions of higher moisture, which affects their scattering properties. This is accounted for by the f(RH) term that is the relative humidity adjustment factor.

The total atmospheric extinction  $(b_{ext})$  can be expressed as:

 $b_{\text{ext}} = b_{\text{SO4}} + b_{\text{NO3}} + b_{\text{OC}} + b_{\text{SOL}} + b_{\text{Coarse}} + b_{\text{ap}} + b_{\text{rayleigh}}$ 

In this equation, the sulfate (SO4) and nitrate (NO3) components are referred to as hygroscopic components because the extinction coefficient depends upon relative humidity. The other components are assumed to be non-hygroscopic.

The variation of the effect of relative humidity on the extinction coefficients for  $SO_4$  and  $NO3$ can be determined in several ways. According to the EPA BART Guidelines, monthly f(RH) values should be used (EPA, 2003a,b).

The CALPUFF modeling techniques in this protocol will provide ground level concentrations of visibility impairing pollutants. The concentration estimates from CALPUFF are used with the previously shown equations to calculate the extinction coefficient.

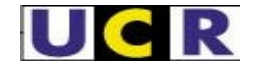

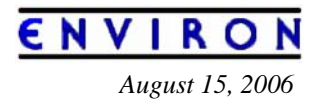

As described in the IWAQM Phase 2 Report, the change in visibility is compared against background conditions. The delta-deciview, Δdv, value is calculated from the source's contribution to extinction,  $b_{source}$ , and background extinction,  $b_{backward}$ , as follows:

 $\Delta$ dv = 10  $ln((b_{background}+ b_{source})/ b_{background})$ 

Here the background extinction (b<sub>background</sub>) is supposed to represent Natural Conditions (i.e., no man made impairment). The EPA BART Guidelines references that Natural Conditions be based on EPA's "Guidance for Estimating Natural Conditions under the Regional Haze Rule" (EPA, 2003a). This guidelines lists three sets of Natural Conditions corresponding to Annual Average, Best 20% Days and Worst 20% Days. EPA initially stated that the Natural Visibility Conditions corresponding to the Best 20% Days should be used for BART modeling (EPA, 2005). However, the use of the B20% Natural Conditions was challenged by the Utility Air Regulatory Group (UARG) and now EPA will allow States to use the Annual Average Natural Conditions in their subject to BART assessment (Paise, 2006a,b). For the WRAP RMC CALPUFF BART exemption screening modeling, changes in visibility at Class I area will be calculated using all three types of EPA default Natural Conditions (B20%, Annual Average and W20%) so that the States can understand the sensitivity of the results to this assumption and it is up to the States to select what Natural Conditions they believe are appropriate for their subject to BART determinations.

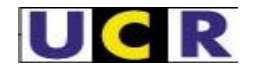

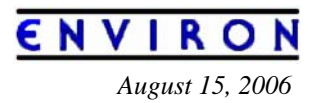

# **2. Extraction of MM5 Data For CALMET/CALPUFF Modeling**

Three years of 36 km MM5 data from 2001, 2002 and 2003 will be processed for the CALMET/CALPUFF modeling system and six States in the western U.S.: Arizona; Montana; New Mexico; Nevada; Utah; and South Dakota. The MM5 data were carried out by different groups as follows:

2001 36 km MM5 data developed by Alpine Geophysics, LLC for the EPA and was used in the CAIR and CAMR modeling (McNalley, 2003);

2002 36 km MM5 data developed by the WRAP RMC for the WRAP regional modeling (Kemball-Cook et al., 2004); and

2003 36 km MM5 data developed by the Midwest RPO (MRPO/LADCO) for their regional modeling (Baker, 2004a,b).

The 2002 36km MM5 data have been more extensively analyzed and tested for optimal configuration by the RMC for performance in the WRAP region. The 2001 and 2003 MM5 datasets have not been similarly evaluated in as detailed fashion for their accuracy and performance in the WRAP region.

In addition, a separate 2002 MM5 database developed by the WRAP RMC will be used for the Alaska BART CALPUFF modeling analysis (see Section 4).

Table 2-1 summarizes the model options used in the MM5 simulations that are being used in the CALMET/CALPUFF BART screening modeling. For the 2001, 2002 and 2003 continental US MM5 simulations the same 36 km Lambert Conformal Projection grid was used. Whereas, due to the much higher latitudes, the Alaska simulations used a Polar Stereographic grid projection. The Pleim-Xiu LSM module was used for the continental U.S. simulations, where for the 2002 and 2003 runs the MM5 simulations were conducted in 5½ day segments with a cold start and 12 hours of spin up time, but for the 2001 run each MM5 run segment soil moisture was initialized off of the previous run segment (but not soil temperature which was found to lead to a cold bias in the runs). During the summer the Alaska MM5 simulations used the OSU/Noah LSM module. However the winter Alaska MM5 simulations was run with the "sea ice" turned on which does not support the OSU LSM so the simpler 5-layer LSM was used.

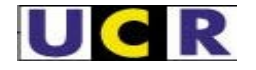

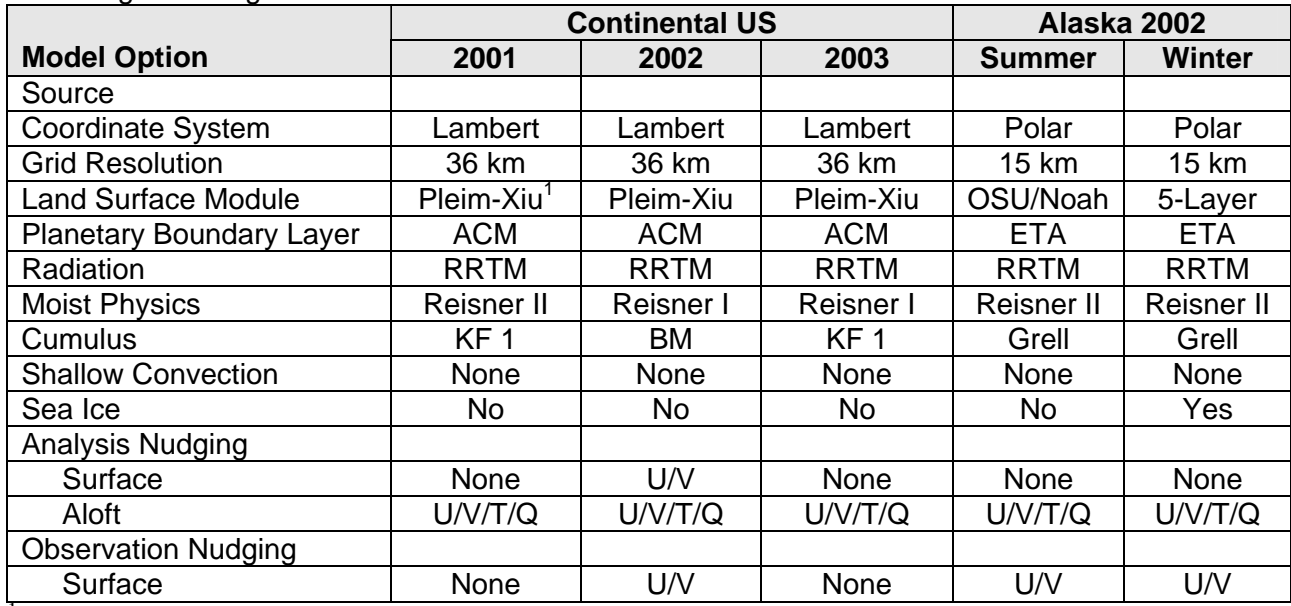

**Table 2-1.** MM5 model options for the MM5 simulations to be used in the WRAP BART screening modeling.

<sup>1</sup> The 2001 Pleim-Xiu LSM simulation used continuous moisture, whereas 2002 and 2003 used cold starts with 12 hours initialization.

The processed MM5 data for CALPUFF modeling produce quite large files. Thus, we wish to define smaller domains for each of the States that need the data in order for the file sizes and data transfers to be more manageable. The MM5 data must completely cover the CALMET/CALPUFF modeling domains. They need to include the State of interest, plus Class I areas in nearby States with sufficient buffer between the Class I areas and the boundaries (e.g., 50 km) to assure that CALPUFF puffs are not eliminated due to the centerline leaving the domain while the puff is still having a significant visibility impacts at a Class I area. Based on the States that require MM5 processing assistance, we have identified the following four MM5 extraction domains:

Arizona-New Mexico Nevada-Utah Montana South Dakota

#### **MM5 Windowed Domains**

Figure 2-1 displays the four windowed domains where MM5 data will be processed for CALMET/CALPUFF modeling. Also displayed in Figure 2-1 are the locations of the States (source regions) and Class I area (receptor regions) in the western U.S.

*August 15, 2006* 

![](_page_12_Picture_0.jpeg)

![](_page_12_Picture_1.jpeg)

#### Arizona-New Mexico

The Arizona-New Mexico MM5 window domain is centered on the two States (Figure 2-1). It extends west to include the Sequoia and Kings Canyon National Parks and Dome Land Wilderness in the north as well as several Southern California Class I areas. The northern boundary of the Arizona-New Mexico MM5 window domain is sufficiently north to include Class I areas in southern Utah and Colorado with a 50 km buffer. The eastern boundary was extended to include all of New Mexico; originally it was extended as far east to include the Wichita Mountains Class I area in Oklahoma but comments received from the FLMs were that this was unnecessary. We also considered pushing the southern boundary sufficiently far to include Big Bend National Park, however any BART source impact at Big Bend would likely have much higher impacts at the closer southern New Mexico and Arizona Class I areas (e.g., Guadalupe and Carlsbad Caverns). Consequently, the southern boundary was terminated north of Big Bend National Park.

#### Nevada-Utah

The Nevada-Utah MM5 window domain includes the two States and extends to the: (1) southwest to include the Southern California Class I areas; (2) northwest to include the northeastern California and some south-central Oregon Class I areas; (3) north to include the Sawtooth Wilderness Area; (4) northeast to include Wind River and Eton Class I areas in Wyoming; and (5) to the east and southeast to include Class I areas in the Colorado Rocky Mountains and San Pedro Parks Class I area in New Mexico.

#### Montana

The Montana MM5 window domain includes all of Montana and all Class I areas in Idaho and some in eastern Washington and Oregon. The Southern boundary is sufficient south to include all of the Wyoming Class I areas. The eastern boundary was placed so that the Theodore Roosevelt, North Dakota and Wind Cave and Badlands, South Dakota Class I areas could be included. The State of Montana also provided the definitions of their CALPUFF modeling domain that stretched west-east from longitude –177 to –103 degrees and south-north from latitude 44 to 49.5 degrees. The Montana MM5 window domain was made sufficient large to encompass these dimensions.

#### South Dakota

The South Dakota MM5 window domain had to be made fairly large due to distance between the State and Class I areas in nearby States. The western boundary was sufficiently west to include eastern Montana and western Wyoming Class I areas. Southern Boundary stretched down to include the Mount Zirkel Colorado Class I area. And the northern and eastern boundaries were defined so that the Voyageurs and Boundary Waters, Minnesota Class I areas could be included.

![](_page_13_Picture_0.jpeg)

ENVIRON *August 15, 2006* 

![](_page_13_Figure_2.jpeg)

![](_page_14_Picture_0.jpeg)

![](_page_14_Picture_1.jpeg)

# **3. CALMET/CALPUFF Modeling Methodology**

For the WRAP RMC BART exemption screening modeling, we will follow the EPA BART Guidelines (EPA, 2005) and the applicable CALMET/CALPUFF modeling guidance (e.g., IWAQM, 1998; FLAG, 2000; EPA, 2003c) including EPA's recent March 16, 2006 memorandum: "Dispersion Coefficients for Regulatory Air Quality Modeling in CALPUFF" (Atkinson and Fox, 2006). This memorandum was written by the EPA Office of Air Quality and Planning Standards (OAQPS) Model Clearing House Director in response to questions from EPA Region 4 on what constitutes the regulatory version of CALPUFF and recommended CALPUFF options for BART modeling in their region. Consequently, the CALMET/CALPUFF modeling recommendations in the EPA memorandum (Atkinson and Fox, 2006) are followed in this Modeling Protocol, with the following exceptions (more details on these exceptions are provided in Sections 3.1.1.6 and 3.1.2.4):

- We propose to use the latest version of CALPUFF (Version 6 dated April 2006) rather than the "EPA Approved Version";
- A maximum mixing height of 4,500 m AGL will be specified rather than the EPA recommended default maximum mixing height value of 3,000 m AGL;
- The modeling domains will be based on a Lambert Conformal Conic (LCC) projection consistent with the RPO modeling rather than the EPA default;
- Compatible values for the CALMET IEXTRP and RMIN2 parameters will be used;
- The number of emitted and modeled species will depend on the level of detail on emissions provided by the States rather than the EPA default 3 and 5 species, respectively; and
- A background ammonia value of 1 ppb will be used in the CALPUFF modeling (0−1 ppb for Alaska) rather then the 10 ppb EPA default.
- Water land use will be specified and no spatial averaging of temperatures will be performed (IAVET=0).

The WRAP RMC will perform an initial subject-to-BART screening analysis modeling using the procedures in this Modeling Protocol and provide the results to the affected States. However, the WRAP RMC initial modeling may be superseded by additional modeling performed by the States or source operators.

Relevant guidance suggests that the CALPUFF model is generally applicable at distances from 50 km to 300 km downwind and may be used for distance less than 50 km when complex flows exist on a case by case basis (IWAQM, 1998; FLAG 2000; EPA, 2003c). Class I areas in the west generally are located in complex terrain resulting in complex flows. Consequently, the BART screening modeling conducted by the RMC will include results for potential BARTeligible sources that reside within 50 km of a Class I area. The WRAP RMC BART screening modeling may also apply CALPUFF to downwind distances greater than 300 km. When providing results to the States, the downwind distance between the BART source and the Class I area will be included, and a recommendation from the RMC as to the utility of applying the results for Class I areas less than 50 km and greater than 300 km from the source. The individual States will need to make their own regulatory assessment of the applicability of the model results at those distances less than 50 km and greater than 300 km.

![](_page_15_Picture_0.jpeg)

![](_page_15_Picture_1.jpeg)

### **3.1. CALMET/CALPUFF Model Selection**

The March 16, 2006 memorandum from the EPA/OAQPS Model Clearing House is very clear on which is the regulatory version of the model: "The regulatory version of CALPUFF, along with specific regulatory options, resides on the Earth Tech website, described as the 'EPA-Approved Version'." (Atkinson and Fox, 2006). This version was originally proposed for the BART screening analysis. However, discussions with the FLMs and others revealed that this version of the model contained errors and that a newer version should be used. Consequently, we propose to use the latest (as of April, 2006) version of the CALPUFF modeling system (available at www.src.com):

- CALMET Version 6.211 Level 060414
- CALPUFF Version 6.112 Level 060412

#### **3.1.1. CALMET**

CALMET will be applied for separate State domains using a 4 km grid and 11 vertical layers (see Figure 3-1). A Lambert Conformal Conic (LCC) map projection will be used that is the same as used in the WRAP MM5 and CMAQ/CAMx modeling. Terrain and land use data will be provided at 4 km grid resolution, whereas the MM5 data will be provided at a 36 km grid resolution.

The 36 km MM5 meteorological fields for 2001, 2002 and 2003 have been processed into the format used by CALMET. CALMET is based on the Diagnostic Wind Model (Douglas and Kessler, 1988) that was originally developed as part of the EPA Rocky Mountain Acid Deposition Model Assessment Project (Morris et al., 1987) and later adapted for the UAM Modeling System (Morris and Myers, 1990).

CALMET/DWM uses a two-step approach to calculate wind fields. In the first step, an initialguess wind field is adjusted for diagnostic wind effects of terrain, such as channeling, blocking and deflection and slope flows, to produce a Step 1 wind field. In Step 2, an objective analysis is performed to introduce observational data into the Step 1 wind field. For the WRAP RMC BART screening modeling, CALMET is being operated using hourly three-dimensional 36 km MM5 meteorological and observed surface meteorological and precipitation data. In earlier versions of this Modeling Protocol we have proposed to run CALMET using the no observations (NOOBS) mode. However, EPA/FLMs have noted that running CALMET/CALPUFF in the NOBS mode is less conservative that when meteorological observations are also used. The reasons why CALMET/CALPUFF run in the NOOBS model produces less conservative concentrations (i.e., lower) estimates than when observations are specified has been traced to the calculation of PGT stability Class. When surface meteorological observations are specified, PGT Stability Class is calculated using sky cover, solar intensity and wind speed, whereas in the NOOBS mode an alternative algorithms is used that estimates a more unstable atmosphere and therefore enhanced dispersion and lower concentration estimates. Using the NOOBS mode to operate CALMET/CALPUFF does not necessarily mean it is less accurate than when surface meteorological observations are used, just that it produces lower concentration estimates and is therefore less conservative. In fact, the IWAQM (1998) testing of the CALMET/CALPUFF modeling system against real-world observed atmospheric tracer measurements found it

![](_page_16_Picture_0.jpeg)

![](_page_16_Picture_1.jpeg)

overestimated downwind measured concentrations beyond 200-300 km by a factor of 3-4 due to inadequate spread (dispersion) of the plume, suggesting that enhanced dispersion may be more accurate.

For the BART screening analysis, initial guess wind fields based on hourly 36-kilometer MM5 meteorological fields for 2001, 2002 and 2003 (i.e., IPROG=14) will be used. These initial guess wind fields are adjusted to account for the effects of 4 km terrain and land use data on the wind fields in Step 1 of CALMET/DWM. Note that although surface meteorological and precipitation observations are specified as input to CALMET, no observed upper-air meteorological observations will be used as they are redundant to the MM5 data and may introduce spurious artifacts in the wind fields. In the application of the MM5, the twice daily upper-air meteorological observations are used as input with the MM5 model estimates nudged to the observations as part of the Four Dimensional Data Assimilation (FDDA). This results in higher temporal (hourly vs. 12-hour) and spatial (36 km vs. ~300 km) resolution upper-air meteorology in the MM5 field that is dynamically balanced than contained in the upper-air observations. Therefore the use of the upper-air observations with CALMET is not needed and in fact will upset the dynamic balance of the meteorological fields potentially producing spurious vertical velocities.

The EPA BART Guidelines do not state the exact number of years of mesoscale meteorological data for use in CALPUFF, but according to EPA air quality modeling guidelines (EPA, 2003c, 40 CFR 51 Appendix W) and discussed by FLAG (2000), at least three years of meteorological data should be used. Five years of meteorological data is preferable, but when mesoscale meteorological data are used (i.e., MM5) three years of modeling is acceptable.

#### *3.1.1.1. CALMET Modeling Domains*

The WRAP RMC has developed seven CALMET/CALPUFF modeling domains in the contiguous U.S. that focus on the following States and nearby Class I areas: Arizona, Montana, New Mexico, Nevada, South Dakota and Utah (Figure 3-1). In addition, there is an Alaska CALMET/CALPUFF modeling that is discussed in Section 4. At this time the RMC does not plan on performing CALMET/CALPUFF modeling for Montana. Montana has requested the 2001, 2002 and 2003 processed MM5 data and will conduct their own CALPUFF modeling.

All of the CALMET/CALPUFF modeling domains are based on the same Lambert Conformal Conic (LCC) map projection as used in the RPO's MM5 and CMAQ modeling:

- X-Center =  $97^\circ$  Longitude
- Y-Center  $= 40^\circ$  Latitude
- Alpha =  $33^\circ$  Latitude
- Beta =  $45^{\circ}$  Latitude

Using the RPO LCC map projection, each of the CALMET/CALPUFF modeling domains shown in Figure 3-1 are defined using the parameters in Table 3-1. Shown in these figures are the Class I areas, potential BART-eligible sources (when available) and the locations of the surface meteorological observation sites.

![](_page_17_Picture_0.jpeg)

![](_page_17_Picture_130.jpeg)

![](_page_17_Picture_131.jpeg)

**Table 3-1.** Definition of State CALMET/CALPUFF modeling domains using the RPO LCC projections based on an origin at (-97°, 40°) and true latitudes at 33° and 45°.

These domains are quite large and many of the source-receptor distances will exceed 300 km. Thus, when the RMC provides the modeling results to the States, the distance between the potential BART-eligible source and the Class I area should be considered in their interpretation of whether a visibility impact is significant. Also, the proposed modeling domains contain many receptors in the Class I areas (roughly 4,000-12,000). This may result in CALPUFF simulations with excessive computational requirements. Consequently, we will discuss the following issues with each State that would reduce the computational requirements of the CALPUFF simulations:

- Reductions in the size of the CALPUFF computational domains displayed in Figure 3-1.
- Reduction in the number of receptors covering the Class I areas (e.g., reduction in the density or elimination of receptors over 300 km from the sources of interest).

For the Nevada CALMET/CALPUFF modeling, CALMET modeling for 2001, 2002 and 2003 will be conducted for the entire 198 x 306 4 km domain depicted in Figure 3-1d-1. The Nevada BART sources are clustered either near Reno in the northern or Las Vegas in the southern parts of the State. Consequently, we will run two separate CALPUFF modeling domains, a northern and southern domain that are shown in Figure 3-1d-2 and Figure 3-1d-3, respectively.

![](_page_18_Picture_0.jpeg)

### ENVIRON *August 15, 2006*

![](_page_18_Figure_2.jpeg)

![](_page_19_Picture_0.jpeg)

ENVIRON

*August 15, 2006* 

![](_page_19_Figure_3.jpeg)

![](_page_20_Picture_0.jpeg)

## ENVIRON

*August 15, 2006* 

![](_page_20_Figure_3.jpeg)

![](_page_21_Picture_0.jpeg)

![](_page_21_Picture_1.jpeg)

![](_page_21_Figure_2.jpeg)

![](_page_22_Picture_0.jpeg)

ENVIRON *August 15, 2006* 

![](_page_22_Figure_2.jpeg)

![](_page_23_Picture_0.jpeg)

ENVIRO *August 15, 2006* 

![](_page_23_Figure_2.jpeg)

![](_page_24_Picture_0.jpeg)

*August 15, 2006* 

ENVIRON

![](_page_24_Figure_2.jpeg)

![](_page_25_Picture_0.jpeg)

![](_page_25_Picture_1.jpeg)

![](_page_25_Figure_2.jpeg)

![](_page_26_Picture_0.jpeg)

#### *3.1.1.2. CALMET Performance Evaluation*

The CALMET meteorological fields will be spot checked for reasonableness using visualization and animation tools, but no comprehensive evaluation will be undertaken. The main inputs to CALMET are the hourly 36 km MM5 data, surface meteorological and precipitation measurements, terrain data and land use data. The 36 km MM5 fields have been evaluated previously (McNally, 2003; Kemball-Cook et al., 2005; Baker, 2004a,b) and the terrain and land use inputs will be evaluated by comparison spatial plots of the inputs against topographic and land use maps.

#### *3.1.1.3. Terrain*

Gridded terrain elevations for the modeling domain are derived from 3 arc-second digital elevation models (DEMs) produced by the United States Geological Survey (USGS). The files cover 1-degree by 1-degree blocks of latitude and longitude. USGS 1:250,000 scale DEMs were used. The elevations are in meters relative to mean sea level and have a resolution of about 90 meters. These data will be processed to generate 4 km average terrain heights that will be input into CALMET. Additional terrain databases will be used to define terrain heights in the Canada and Mexico portions of the modeling domains as needed.

#### *3.1.1.4. Land Use*

The land use data is based on the Composite Theme Grid format (CTG) using Level I USGS land use categories were "mapped into the 14 primary CALMET land use categories described in Figure 3-2.

![](_page_26_Picture_83.jpeg)

**Figure 3-2.** Land use categories table from CALMET User's Guide.

![](_page_27_Picture_0.jpeg)

![](_page_27_Picture_1.jpeg)

#### *3.1.1.5. CALMET ZFACE and ZIMAX Settings*

Eleven vertical layers will be used with vertical cell face (ZFACE) heights at: 0, 20, 100, 200, 350, 500, 750, 1000, 2000, 3000, 4000, and 5000 meters.

ZIMAX was set to 4500 meters based on the CDPHE analyses of soundings for summer ozone events in the Denver area (CDPHE, 2005). The CDPHE analysis suggests mixing heights in the Denver area are often well above the CALMET default value of 3000 meters during the summer. For example, on some summer days, ozone levels are elevated all the way to 6000 meters MSL or beyond during some meteorological regimes, including some regimes associated with high ozone episodes. We suspect that, like in Denver, mixing heights in excess of the 3,000 m AGL CALMET default maximum would occur in the western States. Note that this is one area where we are deviating from EPA's March 16, 2006 memorandum on CALMET/CALPUFF regulatory settings.

#### *3.1.1.6. CALMET Options and Comparison with Regulatory Default Settings*

Table 3-2 compares the proposed CALMET options and settings with those recommended by EPA for the regulatory application of the CALMET model (Atkinson and Fox, 2006). The RMC BART screening analysis CALMET parameters conforms with all of EPA's recommendations for regulatory application of the CALPUFF modeling system, with the following exceptions:

- The WRAP CALMET/CALPUFF modeling domains will be based on the same Inter-RPO Lambert Conformal Conic (LCC) projection as used in the WRAP MM5 and CMAQ modeling rather than the EPA default LCC projection.
- Proposed maximum mixing height (Z1MAX) of 4,500 m AGL versus EPA regulatory default of 3,000 m AGL. A 3,000 m AGL maximum mixing height might be appropriate in the eastern U.S., however in the western U.S. in the summer mixing heights may exceed this value. In their BART Modeling Protocol, the CDPHE presents compelling evidence that mixing heights exceed 3,000 m AGL in Denver during the summer. We would expect other areas in the west to also have higher mixing heights so we have adopted the 4,500 m AGL values as used by CDPHE (CDPHE, 2005);
- The EPA default assumes no MM5 data will be used (IPROG=0). In the RMC BART screening analysis MM5 data will be used as an initial guess field (IPROG=14).
- The EPA default assumes values for IEXTRP (-4) and RMIN2 (4) that are incompatible with each other, thus we will use values that are consistent with each other  $(1 \text{ and } 4)$ , respectively). Because we are using hourly 36 km MM5 data to define the upper−level winds, the extrapolation of the surface wind data aloft as recommended by EPA (IEXTRP= −4) is not needed and in fact would upset the dynamic balance of the aloft winds producing spurious vertical velocities.
- We are setting IAVET to 0 to turn off spatially averaging of the temperature interpolation since the MM5 temperatures with already be fairly smooth.
- We are setting the beginning and ending water land use categories to 51 and 55, respectively (see Figure 3−2), rather than EPA default (999) that assumes no water landuse categories.

![](_page_28_Picture_0.jpeg)

![](_page_28_Picture_1.jpeg)

**Table 3-2.** CALMET options and comparison of proposed values with EPA regulatory default settings as given by Atkinson and Fox (2006), deviations from EPA recommended defaults are indicated by **bold text**.

![](_page_28_Picture_255.jpeg)

![](_page_29_Picture_0.jpeg)

![](_page_29_Picture_266.jpeg)

*August 15, 2006* 

![](_page_29_Picture_267.jpeg)

![](_page_30_Picture_0.jpeg)

![](_page_30_Picture_265.jpeg)

*August 15, 2006* 

![](_page_30_Picture_266.jpeg)

![](_page_31_Picture_0.jpeg)

![](_page_31_Picture_164.jpeg)

![](_page_31_Picture_165.jpeg)

#### **3.1.2. CALPUFF**

The CALPUFF model will be applied following EPA guidance and recommendations (EPA, 2003c; Atkinson and Fox, 2006) and other recommendations (IWAQM, 1998; FLAG, 2000).

#### *3.1.2.1. Receptor Network and Class I Federal Areas*

The NPS recommended receptor networks for Class I areas will be used in the analysis. The locations of these receptors for each of the CALMET/CALPUFF modeling domains are shown in Figure 3-1. Because of the large size of the CALPUFF modeling domains, the high density of the NPS receptors in the Class I areas and the many Class I areas in the west, there may be a need to reduce the number of receptors to a more manageable number. For example, the proposed Utah CALPUFF modeling domain (Figure 3-1f) includes 11,365 receptors. As the CALPUFF run times depend on the number of sources and receptors, then specifying too many receptors results in excessive run times. For PSD/NSR modeling Class I area receptors are typically limited to within 300 km of the source. The RMC will work with the WRAP Modeling Forum and affected States to determine ways to reduce the total number of receptors without sacrificing the identification of the maximum visibility impacts from potential BART eligible sources at Class I areas.

#### *3.1.2.2. CALPUFF Meteorology*

The CALPUFF meteorology will be based on CALMET as described in Section 3.1.1.

#### *3.1.2.3. CALPUFF Modeling Domain*

The CALPUFF modeling domains are mostly assumed to be identical to the CALMET modeling domains and are shown in Figure 3-1. Although if run times are excessive the relevant States will be consulted about potential reductions in the size of the CALPUFF computational domain. The State of Nevada requested that two separate CALPUFF computational grids be used, one

![](_page_32_Picture_0.jpeg)

![](_page_32_Picture_1.jpeg)

associated with northern (Figure 3-1d-2) and one associated with southern Nevada sources (Figure 3-1d-3).

#### *3.1.2.4. CALPUFF Parameter Summary and Comparison with Regulatory Defaults*

The CALPUFF options were selected to follow EPA's recommended settings for regulatory modeling (Atkinson and Fox, 2006) as shown in Table 3-3. Differences from these recommendations are as follows:

- The number of species modeled and emitted will depend on the emissions data provided by the States for the BART sources. If just  $SO<sub>2</sub>$  and NOx emissions are provided, 5 species will be modeled  $(SO<sub>2</sub>, SO4, NOx, NHNO3 and NO3)$  as recommended by EPA. For States that also provide total PM10 emissions 6 species will be modeled. Potentially States could provide PM emissions split into SO4, NO3, EC, OC, PMF and PMC in which case 9 species will be modeled.
- MRESTART will be 2 for first run segment of the year and 3 for subsequent run segments.
- The background ammonia for the CALPUFF runs will be 1 ppb that is believed to be a more representative value for the western U.S. than the 10 ppb EPA default. Note that we are still reviewing what background ammonia value should be used when postprocessing the results to calculate ammonia limiting where site and monthly specific values are being considered.

![](_page_32_Picture_201.jpeg)

**Table 3-3.** CALPUFF options and comparison of EPA regulatory modeling default values with proposed values for the RMC BART screening analysis, bold text indicates deviations from EPA recommendations.

![](_page_33_Picture_0.jpeg)

![](_page_33_Picture_245.jpeg)

![](_page_33_Picture_246.jpeg)

![](_page_33_Picture_247.jpeg)

![](_page_34_Picture_0.jpeg)

![](_page_34_Picture_233.jpeg)

*August 15, 2006* 

![](_page_34_Picture_234.jpeg)

![](_page_35_Picture_0.jpeg)

![](_page_35_Picture_159.jpeg)

ENVIRON

![](_page_35_Picture_160.jpeg)

#### *3.1.2.5. Chemical Mechanism*

The MESOPUFF II pseudo-first-order chemical reaction mechanism (MCHEM=1) will be used for the conversion of  $SO_2$  to sulfate (SO4) and NOx to nitrate (NO3) as recommended by EPA (Atkinson and Fox, 2006).

#### *3.1.2.6. Ammonia Assumptions*

Ammonia is not simulated by CALPUFF, but rather a background value is specified. Ammonia is important because the level of particulate nitrate (NO3) can depend on the amount of ammonia present. The partitioning of total nitrate between gaseous HNO3 and particulate NO3 depends on the amount of ammonia present and other parameters (e.g., SO4, temperature and RH). In the CALPUFF simulation, one value for background ammonia is assumed across the region and each puff uses the full background value in its equilibrium calculation even though puffs may be overlapping thereby "double counting" the background ammonia value. However, in postprocessing the results, you may specific hourly values at receptors and recalculate the HNO3/NO3 equilibrium partitioning on the total concentration due to all overlapping puffs at a receptor.

The IWAQM Phase II report contains the following recommendations for background ammonia "typical (within a factor of 2) background values of ammonia are: 10 ppb for grasslands, 0.5 ppb for forest, and 1 ppb for arid lands at 20 C" (IWAQM, 1998). The CDPHE performed analysis for Colorado and concluded that for sources located in northeast Colorado and along the South Platte River, a domain-wide ammonia background value of 44 ppb is used. For sources located in northwest Colorado, a background ammonia concentration of 1.0 ppb is used. For sources located in southeastern Colorado and for sources located along the Arkansas River, a background value of 10 ppb is used.

In a CALPUFF application, the background ammonia concentration is temporally and spatially uniform. It is likely that some portions of the modeling domain are ammonia poor and some are ammonia rich. Thus, setting a single domain-wide background is problematic. There is no one value that is likely valid across the modeling domains in Figure 3-1 or even across the different seasons at one particulate location. Although the domain-wide background ammonia value specified in the CALPUFF run is important because it determines how much of the total nitrate is gaseous (HNO3) versus particles (NO3) and therefore affects the dry and wet deposition rates,

![](_page_36_Picture_0.jpeg)

*August 15, 2006* 

the specification of the background ammonia in the post-processing step to partition the total nitrate from overlapping puffs at the Class I areas into HNO3 and NO3 is even more important. Thus, based on the fact that western Class I areas tend to be either more arid or forest land than grassland we proposed to initially use a 1 ppb background ammonia value for the CALPUFF runs. We will then revisit the background ammonia values for the Class I areas for the postprocessing step and provide the CALPUFF output to the States so they can investigate alternative background ammonia values if desired.

#### *3.1.2.7. Ozone Assumptions*

Hourly ozone concentrations from the EPA AIRS and CASTNet networks will be processed and provided as input to the CALPUFF modeling for the three years of modeling.

#### **3.1.3. CALPOST Settings and Visibility Post-Processing**

The CALPUFF results will be post-processed using the CALPOST and POSTUTIL or their functional equivalents. The CDPHE had to modify these programs to output the correct values needed for BART analysis. The WRAP RMC may also need to make modifications or perform the post-processing using different tools to obtain the metrics needed for a BART analysis.

To calculate background light extinction, MVISBK should be set to 6. That is, monthly RH adjustment factors (EPA, 2003b) are applied directly to the background and modeled sulfate and nitrate concentrations, as recommended by the EPA BART Guidelines (EPA, 2005). The RHMAX parameter, which is the maximum relative humidity factor used in the particle growth equation for visibility processing, is not used when method 6 is selected. Similarly, the relative humidity adjustment factor (f(RH)) curves in CALPOST (e.g., IWAQM growth curve and the 1996 IMPROVE curve) are not used when MVISBK is equal to 6. The monthly f(RH) values recommended by EPA would be used (EPA, 2003a,b).

EPA lists three types of Natural Conditions (natural background) in their guidance document, Annual Average, Best 20% (B20%) Days and Worst 20% (W20%) Days (EPA, 2003a). The EPA BART Guidance recommends that the Natural Conditions corresponding to the Best 20% Days be used (EPA, 2005). However, UARG challenged this assumption and EPA has determined that Annual Average Natural Conditions can be used for BART determinations (Paise, 2006a,b). In this analysis, the visibility impacts will be calculated using all three sets of Natural Conditions (Annual Average, B20% and W20%) and provided to the States.

![](_page_37_Picture_0.jpeg)

# **4. ALASKA CALPUFF BART Modeling**

The Alaska CALPUFF modeling will follow the general procedures outlined for the other WRAP States described in Section 3, only it will be based on Alaska MM5 modeling conducted by WRAP for the 2002 calendar year (Kemball-Cook et al., 2005). The WRAP RMC performed MM5 meteorological modeling of Alaska for 2002 on a 45/15 km nested grid. Numerous sensitivity tests were conducted to determine the best physics options and other parameters (e.g., time of year when sea ice forms and melts) to optimized model performance. The Alaska MM5 modeling is described in the report "Alaska MM5 Modeling for the 2002 Annual Period to Support Visibility Modeling" by Kemball-Cook and co-workers (2005) and can be found at:

http://pah.cert.ucr.edu/aqm/308/docs/alaska/Alaska\_MM5\_DraftReport\_Sept05.pdf

Figure 4-1 displays the locations of the potential BART-eligible sources in Alaska along with the Denali (central Alaska), Tuxedni (Cook Inlet), Simenof (Aleutian Islands) and Bearing Sea (far west) Class I areas. Both the Simenof (> 700 km) and Bearing Sea (> 1000 km) lie far away from the potential BART-eligible sources in Alaska, so will not be considered in the analysis.

![](_page_37_Figure_6.jpeg)

![](_page_38_Picture_0.jpeg)

![](_page_38_Picture_1.jpeg)

The early versions of the WRAP draft modeling protocol for BART modeling in Alaska proposed to model most of Alaska using a 5 km grid and no observations (NOOBS mode). However, when the Alaska Department of Environmental Protection (ADEQ) provided their list of potential BART-eligible sources it was noted that most of them are located in the Anchorage-Valdez area in southern Alaska, with one located just northeast of Denali National Park (Figure 4-1). Concerns were raised that operating CALMET using 5 km resolution with the 15 km MM5 data in the NOOBS mode would not adequately capture the airflows around the Cook Inlet that would be important in simulating the potential visibility impacts at Tuxedni Wildlife Refuge from BART sources located in southern Alaska. Consequently, the ADEQ sponsored the acquisition and reformatting of surface meteorological observations for input into CALMET and the year 2002 and the Alaska BART modeling domain was redefined with a 2 km resolution grid.

### **4.1. CALMET Modeling**

Although the MM5 modeling was performed on a polar stereographic domain at 45/15 km resolution, since the CALMET/CALPUFF domain did not go as far north we were able to use a Lambert Conformal Conic (LCC) projection at 2 km resolution using the domain definition provided in Table 4-1.

| Edinbort Oorlightidi Oorlight (EOO) map projootion. |                 |
|-----------------------------------------------------|-----------------|
| Longitude Origin                                    | -151 degrees    |
| Latitude Origin                                     | 59 degrees      |
| 1 <sup>st</sup> Standard Parallel                   | 30 degrees      |
| 2 <sup>nd</sup> Standard Parallel                   | 60 degrees      |
| X-Origin Offset                                     | $-200$ km       |
| Y-Origin Offset                                     | 0 km            |
| <b>Horizontal Grid Resolution</b>                   | 2 km            |
| Number of Grids                                     | 275 x 325       |
| <b>Domain Extent</b>                                | 550 km x 650 km |

**Table 4-1.** Definition of the CALMET/CALPUFF Alaska BART modeling domain using a Lambert Conformal Conic (LCC) map projection.

CALMET will be run using the 15 km resolution 2002 MM5 data (Kemball-Cook et al., 2005), surface meteorological observations from five sites and terrain and landuse data. The locations of the five surface meteorological sites are shown in Table 4-2. Precipitation data will be based on the MM5 15 km resolution output. Similar CALMET options will be used for the Alaska CALMET modeling as discussed in Chapter 3 (i.e., Table 3-2), only using the MM5 precipitation instead of observed precipitation.

**Table 4-2.** Locations of the 5 surface meteorological sites used in the Alaska BART CALMET/CALPUFF modeling.

![](_page_38_Picture_151.jpeg)

![](_page_39_Picture_0.jpeg)

![](_page_39_Figure_1.jpeg)

![](_page_39_Figure_2.jpeg)

### **4.2 . CALPUFF Modeling**

The Alaska BART CALPUFF model will be operated with similar regulatory default settings as discussed in Section 3 (Table 3-3). One major difference is the background ammonia value. The IWAQM (1998) recommendations for background ammonia are representative for the lower 48 states and may not be appropriate for Alaska where lower values are expected to occur. Also, the regulatory default background ozone value when no measurements are available (80 ppb) is also too high for Alaska. Thus, initial background ammonia and ozone values of 0.1 ppb and 40 ppb will be used for the Alaska BART CALPUFF modeling. The specifications of the background ammonia and default background ozone values are undergoing review.

![](_page_40_Picture_0.jpeg)

# **5. Results**

For each modeling day, the CALPUFF modeling results would be processed to extract maximum 24-hour visibility impact at any receptor in a Class I area due to a potential BART-eligible source. These maximum 24-hour visibility impacts would be expressed as changes in deciview using three levels of Natural Conditions (Annual Average and Best 20% and Worst 20% Days). For each potential BART-eligible source, Class I area and modeling day (2001, 2002 and 2003), the maximum 24-hour visibility impact would be provided to the States who would make the subject to BART determination. Spread sheets of daily change in deciview impacts would be provided to each State for each of the State's potential BART-eligible source. The maximum and 98<sup>th</sup> percentile change in deciview would also be provided in summary form to the States.

The CALMET and CALPUFF modeling databases will also be provided to the States if desired. Information on the status of the WRAP BART CALMET/CALPUFF modeling will be posted on the WRAP RMC Website:

**http://pah.cert.ucr.edu/aqm/308/bart.shtml**

The CALMET MM5 inputs are quite large (several hundred Gb of data) and will be provided on IDE disks that will be distributed to the States as desired for copy. The rest of the CALMET/CALPUFF modeling inputs will be provided on the WRAP RMC Website at the link provided above. CALMET output will not be distributed; rather all CALMET inputs and scripts will be made available so that the CALMET output can be recreated. CALPOST (or similar post-processing program) output will be available on the WRAP RMC Website and depending on their size CALPUFF modeling output will be either available through the Website, ftp transfer or IDE disk transfer.

Note that the WRAP RMC will conduct the BART screening CALPUFF/CALMET modeling on Linux computing platforms. If states wish to use a windows platform then they will have to make the conversion.

![](_page_41_Picture_0.jpeg)

# **6. References**

- Atkinson, D. and T. Fox. 2006. *Dispersion Coefficients for Regulatory Air Quality Modeling in CLAPUFF*. Memorandum from U.S. EPA/OAQPS to Kay T. Prince, EPA Region 4. March 16.
- Baker, K. 2004a. Summer MM5 Performance. Midwest Regional Planning Organization. (http://www.ladco.org/tech/photo/present/MPE\_MM5\_summer.pdf). November.
- Baker, K. 2004b. Monthly Rainfall Evaluation. Midwest regional Planning Organization. (http://www.ladco.org/tech/photo/present/rainfall\_eval.pdf). November.
- CDPHE. 2005. CALMET/CALPUFF BART Protocol for Class I federal Area Individual Source Attribution Visibility Impairment Modeling Analysis. Colorado Department of Public Health and Environment, Air Pollution Control Division, Denver, Colorado. October 24.
- Douglas, S. and R. Kessler. 1988. User's Guide to the Diagnostic Wind Model (Version 1.0). Systems Applications, Inc., San Rafael, CA.
- Escoffier-Czaja, Christelle and J. Scire. 2002. "The Effects of Ammonia Limitation on Nitrate Aerosol Formation and Visibility Impacts in Class I Areas." Earth Tech, Inc., Extended abstract. *12th Joint Conference on the Applications of Air Pollution Meteorology with the Air and Waste Management Association*, Norfolk, VA, Amer. Meteor. Soc, J5.13.
- EPA. 2003a. "Guidance for Estimating Natural Visibility Conditions under the Regional Haze Rule." EPA-454/B-03-005. September 2003.
- EPA. 2003b. "Guidance for Tracking Progress under the Regional Haze Rule." U.S. EPA, EPA-454/B-03-004. September 2003.
- EPA. 2003c. "Revisions to the Guideline on Air Quality Models: Adoption of a Preferred Long Range Transport Model and Other Resources"; Final Rule. Fed. Reg./Vol. 68, No. 72/Tuesday April 15, 2003/Rules and Regulations. 40 CFR51.
- EPA. 2005. "Regional Haze Regulations and Guidelines for Best Available Technology (BART) Determinations". Fed. Reg./Vol. 70, No. 128/Wed. July 6, 2005, Rules and Regulations, pp. 39104-39172. 40 CFR Part 51, FRL-7925-9, RIN AJ31.
- FLAG. 2000. "Federal Land Manager's Air Quality Related Values Workgroup (FLAG): Phase I Report," U.S. Forest Service, National Park Service, U.S. Fish and Wildlife Service, December 2000.
- IWAQM. 1998. "Interagency Workgroup on Air Quality Modeling (IWAQM) Phase 2 Summary Report and Recommendations for Modeling Long Range Transport Impacts." EPA-454/R-98-019, December 1998.

![](_page_42_Picture_0.jpeg)

- Kemball-Cook, S., Y. Jia, C. Emery, R. Morris, Z. Wang and G. Tonnesen. 2004. 2002 Annual MM5 Simulation to Support WRAP CMAQ Visibility Modeling for the Section 308 SIP/TIP – MM5 Sensitivity Simulations to Identify a More Optimal MM5 Configuration for Simulating Meteorology in the Western United States. Western Regional Air Partnership, Regional Modeling Center. December 10. (http://pah.cert.ucr.edu/aqm/308/reports/mm5/MM5SensitivityRevRep\_Dec\_10\_2004.pd f)
- Kemball-Cook, S., Y. Jia, C. Emery and R. Morris. 2005. Alaska MM5 Modeling for the 2002 Annual Period to Support Visibility Modeling. Western Regional Air Partnership, Regional Modeling Center. September. (http://pah.cert.ucr.edu/aqm/308/docs/alaska/Alaska\_MM5\_DraftReport\_Sept05.pdf)
- Malm, W., M. Pitchford, M. Scruggs, J. Sisler, R. Ames, S. Copeland, K. Gebhart and D. Day. 2000. Spatial and Seasonal Patterns and Temporal Variability of Haze and its Constituents in the United States. Cooperative Institute for Research in the Atmosphere, Colorado State University, Fort Collins, CO. May.
- McNally, D.E. 2003. Annual Application of MM5 for Calendar Year 2001. Prepared for U.S. EPA, Office of Air Quality and Planning Standards. Prepared by Alpine Geophysics, Arvada, CO.
- Morris, R.E., R.C. Kessler, S.G. Douglas and K.R. Styles. 1987. The Rocky Mountain Acid Deposition Model Assessment Project – Evaluation of Mesoscale Acid Deposition Models for use in Complex Terrain. Prepared for U.S. Environmental Protection Agency, Research Triangle Park, NC.
- Morris, R.E. and T.C. Myers. 1990. User's Guide for the Urban Airshed Model. Prepared for U.S. Environmental Protection Agency (EPA-450/4-90-007a).
- NDDH. 2005. Protocol for BART-Related Visibility Impairment Modeling Analysis in North Dakota (Draft). North Dakota Department of Health, Division of Air Quality, Bismarck, North Dakota. October 26.
- Paise, J.W. 2006a. Regional Haze Regulations and Guidelines for Best Available Retrofit Technology (BART) Determinations. Memorandum to Kay Prince, Branch Chief EPA Region 4. Attachment A to April 20, 2006 DC Circuit Court document UARG vs. EPA, No. 06-1056.
- Paise, J.W. 2006b. Letter to Mel S. Schulze, Esq., Hunton and Williams representing the Utility Air Regulatory Group (UARG). Attachment B to April 20, 2006 DC Circuit Court document UARG vs. EPA, No. 06-1056.
- Scire, J.S., D.G. Strimaitis, R.J. Yamartino. 2000a. "A User's Guide for the CALPUFF Dispersion Model." Earth Tech, Concord, MA, January 2000.
- Scire, J.S., F. Robe, F.E. Fernau, R.J. Yamartino. 2000b. "A User's Guide for the CALMET Meteorological Model." Earth Tech, Concord, MA, January 2000.